## RUNNE\_GENDER\_EFFECT\_UP

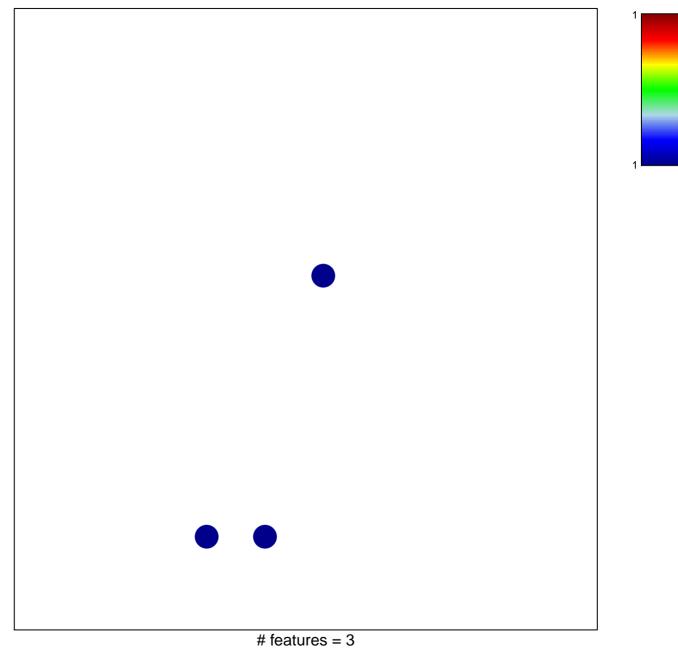

chi-square p = 0.82

## RUNNE\_GENDER\_EFFECT\_UP

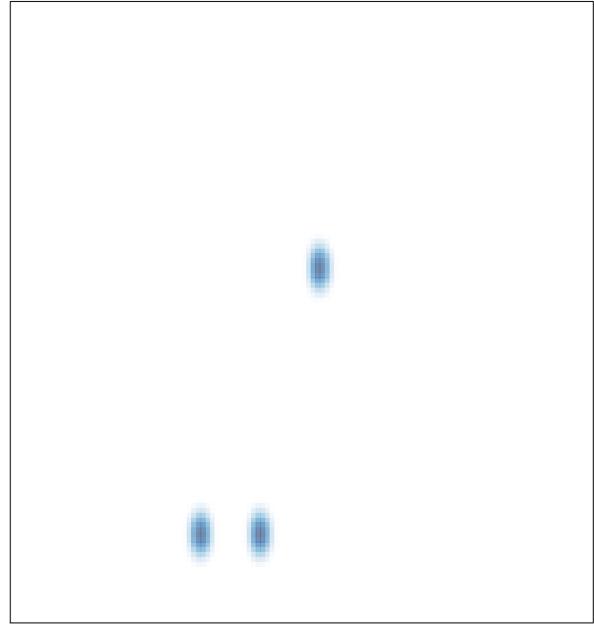

# features = 3, max = 1